## **CI Piratenpartei**

## **Fonts**

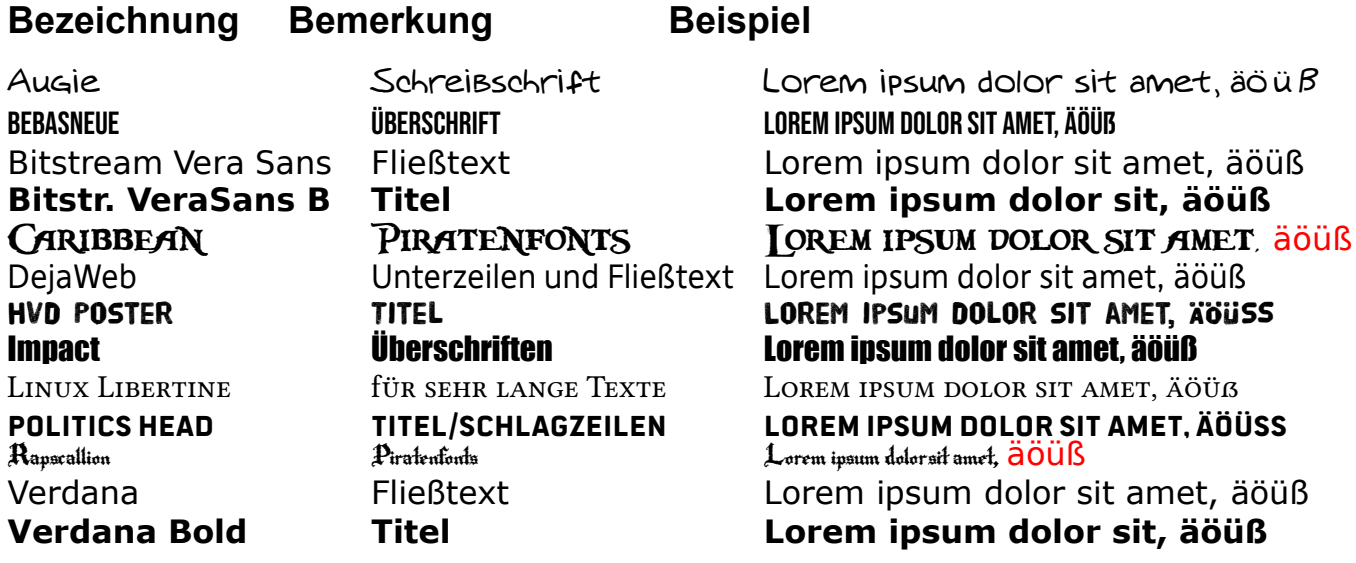

Verdana und Impact müssten auf jedem System vorhanden sein.

Diese Schriften bitte möglichst immer einsetzen, damit der Wiedererkennungswert gegeben ist. Für besondere Gelegenheiten wie Überschriften bei Kampagnen etc. können natürlich andere Schriften sinnvoll sein.

## **Farben**

Die Farbflächen visualisieren nur die Farben an sich, nicht das quantitive Verhältnis zueinander, oder die Kombination, in der sie angewendet werden sollten. Dieses bitte bei bereits existierenden Werbemitteln abschauen! Typisch für das Farbbild im Print-Bereich wären z.B. die Anzeigen, oder Flyer. Wir sind bemüht, die Webseite anzugleichen. Wenn ein guter Grund vorliegt, kann natürlich eine andere Farbwelt gewählt werden. Die Farbwelt kann natürlich auch variieren oder sich im Lauf der Zeit ändern. Ein einheitliches Erscheinungsbild hat aber viele Vorteile, also bitte möglichst an den bestehenden Werbemitteln orientieren! Für Orange sind die RGB-, Pantone- und CMYK--Werte keine perfekte Übersetzung (die es für Pantone ohnehin nicht gibt), bilden aber näherungsweise die Farbe. Für alle Drucksachen verwende ausschliesslich Dateien, die CMYK unterstützen (TIFF), und die CMYK-Werte der Tabelle.

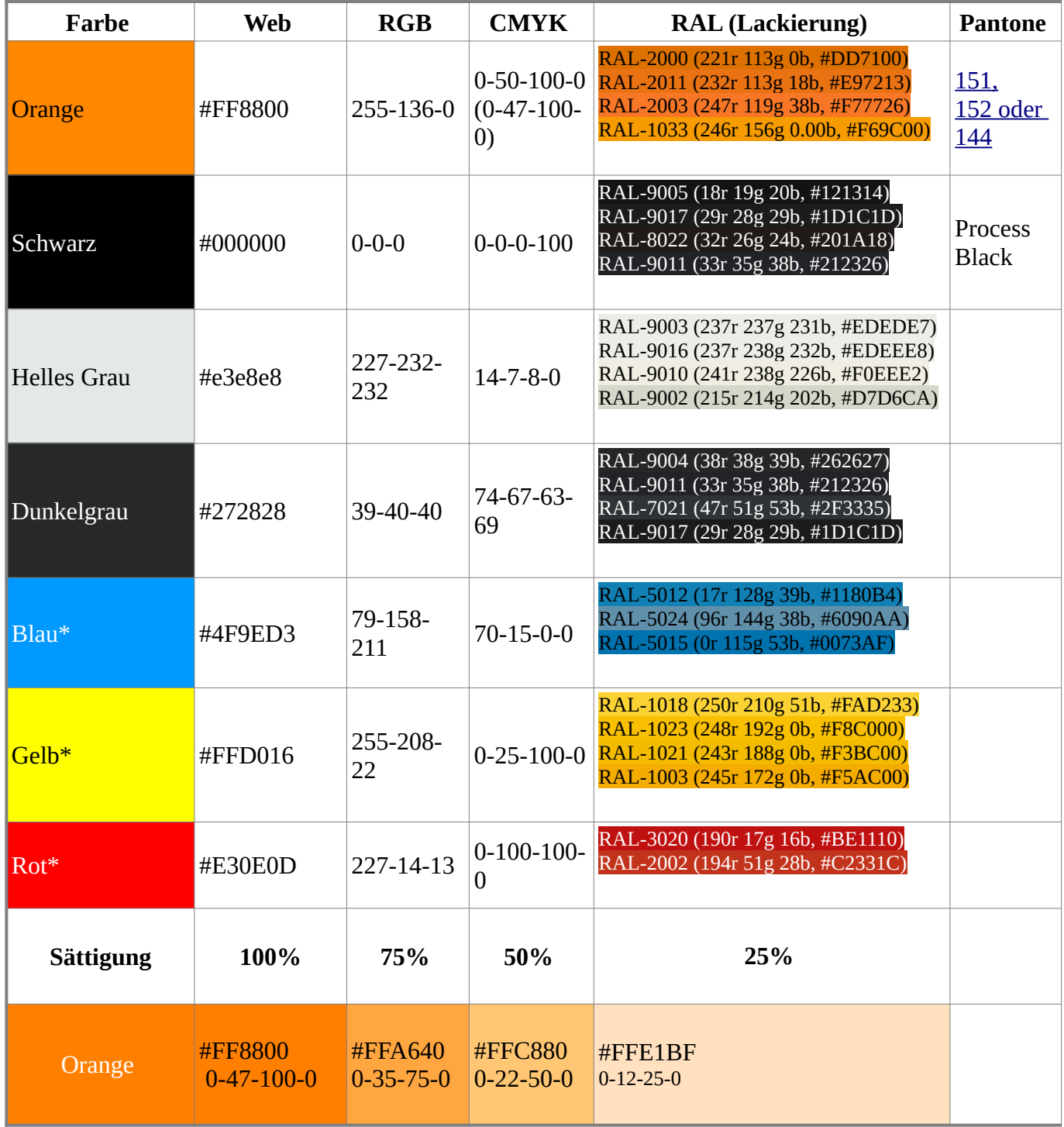